<<7 Photoshop >>

, tushu007.com

- <<7 Photoshop >>
- 13 ISBN 9787802484535
- 10 ISBN 7802484537

出版时间:2010-1

页数:292

字数:437000

extended by PDF and the PDF

http://www.tushu007.com

 $,$  tushu007.com

 $<<7$  Photoshop >>

 $\frac{4}{\sqrt{3}}$  +  $\frac{2}{\sqrt{3}}$  $\kappa$  $\frac{1}{\sqrt{2}}$ 

 $\frac{a}{\sqrt{a}}$  , where  $\frac{a}{\sqrt{a}}$  $"$  +" $"$  +" $"$  <<7 Photoshop >>

 $,$  tushu007.com

Photoshop CS4

Photoshop CS4

用CSS设计网页元素、创建动态留言本、制作化妆品网站、制作个人网站等内容。

 $\frac{a}{\sqrt{2\pi}}$ Photoshop CS4

 $,$  tushu007.com

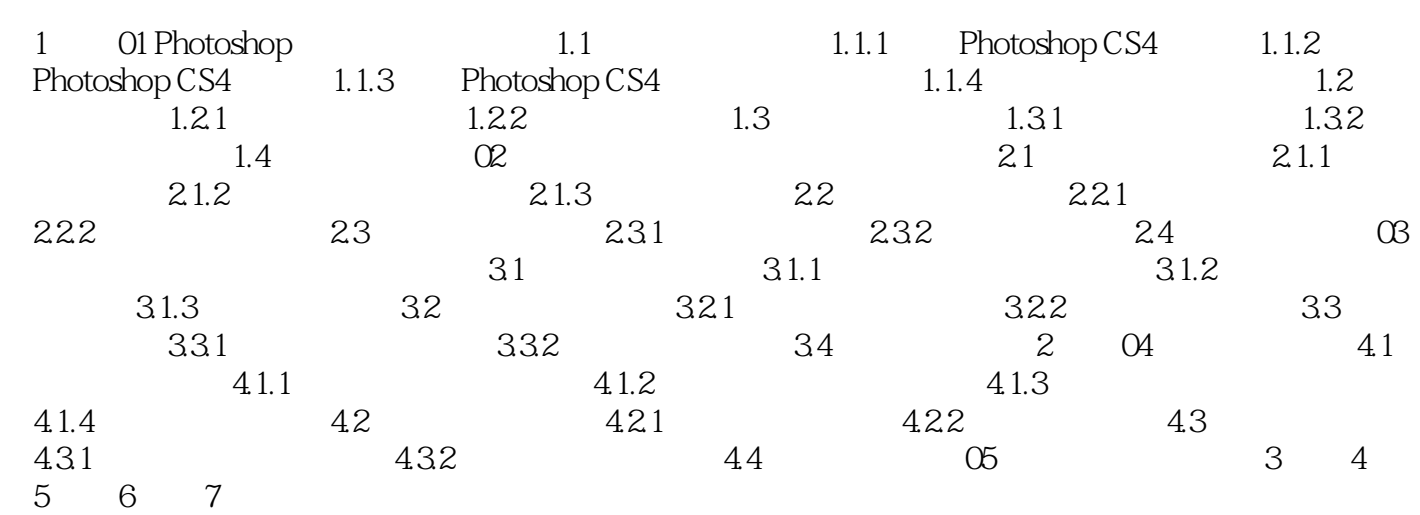

, tushu007.com

## $<<7$  Photoshop >>

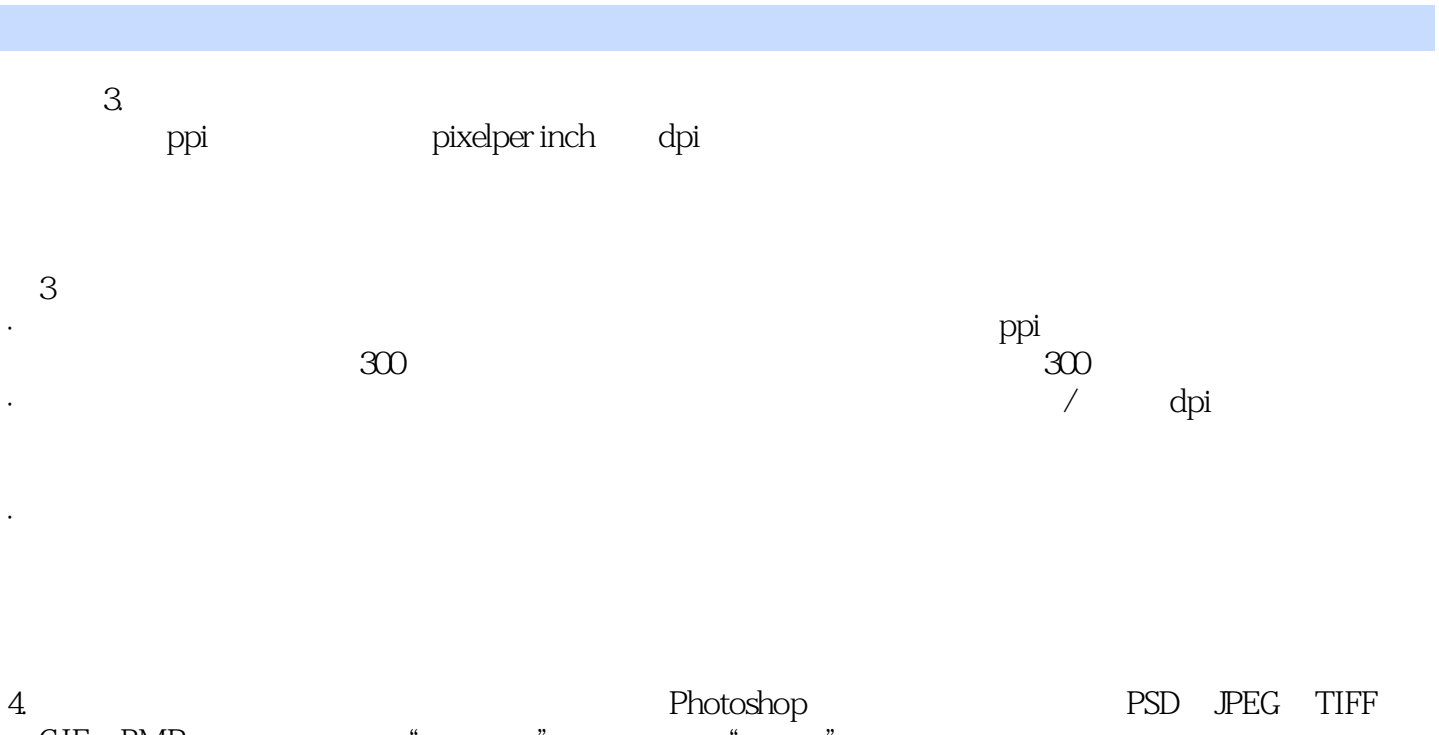

GIF BMP  $1 - 7$ 

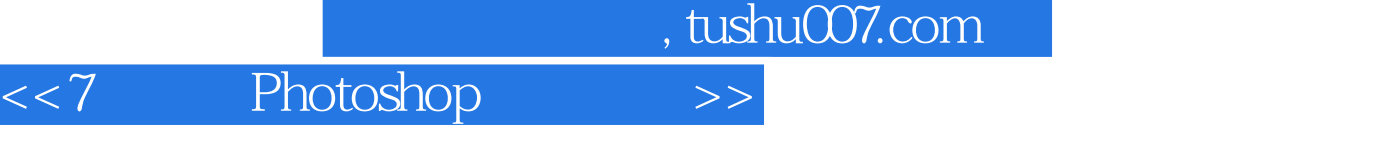

7 photoshop 7 +

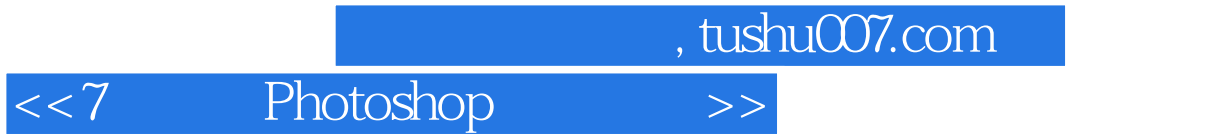

本站所提供下载的PDF图书仅提供预览和简介,请支持正版图书。

更多资源请访问:http://www.tushu007.com